## **Connection Guide**

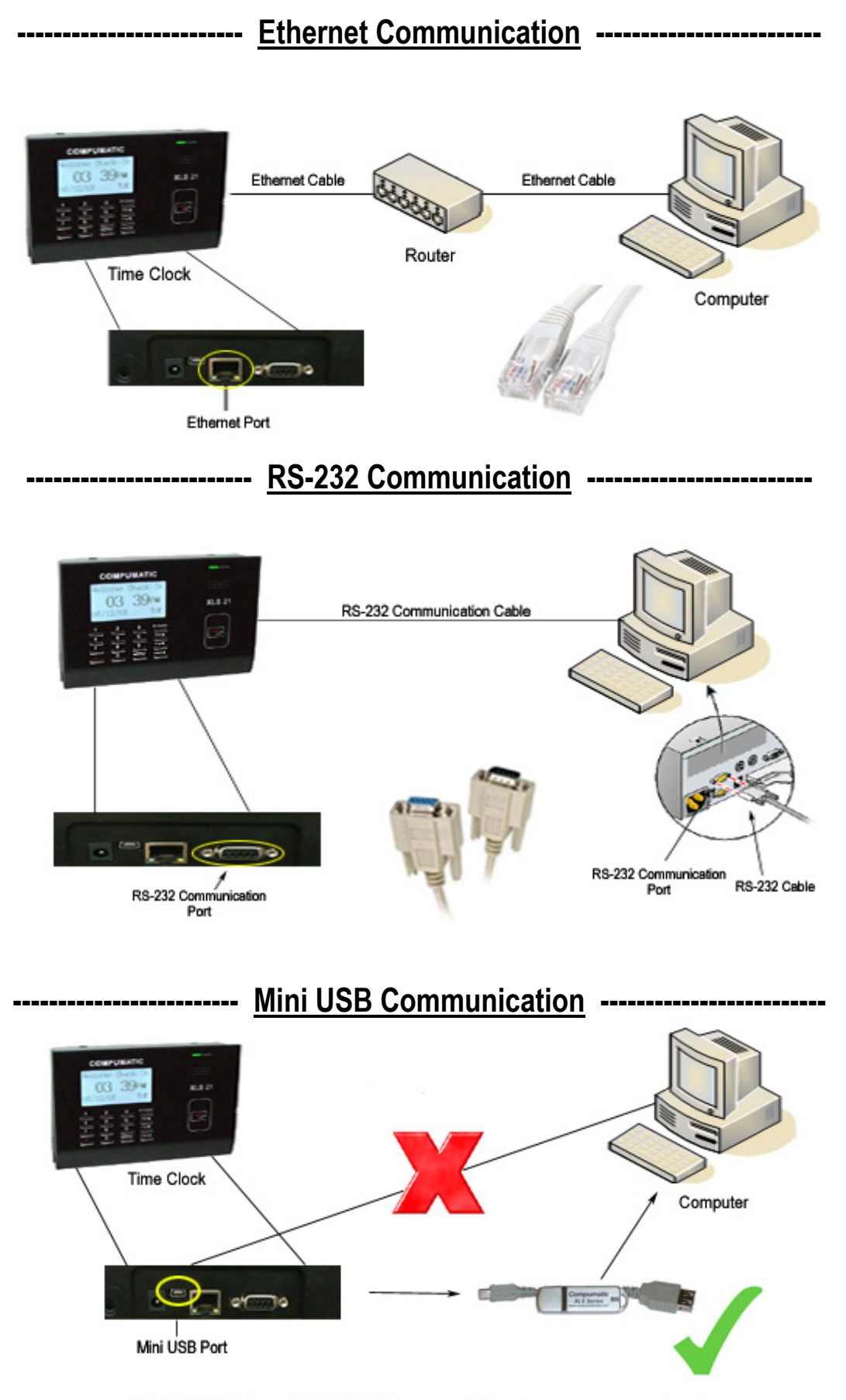

\* Mini USB Port CAN NOT be used for direct communication.